CS 635 Advanced Object-Oriented Design & Programming Spring Semester, 2019 Doc 4 Pattern Intro, Observer Pattern Sep 10, 2019

Copyright ©, All rights reserved. 2019 SDSU & Roger Whitney, 5500 Campanile Drive, San Diego, CA 92182-7700 USA. OpenContent (<u>http://www.opencontent.org/opl.shtml</u>) license defines the copyright on this document.

## **Pattern Beginnings**

"Each pattern describes a problem which occurs over and over again in our environment, and then describes the core of the solution to that problem, in such a way that you can use this solution a million times over, without ever doing it the same way twice"

"Each pattern is a three-part rule, which expresses a relation between a certain context, a problem, and a solution"

A Pattern Language, Christopher Alexander, 1977

# A Place To Wait

The process of waiting has inherent conflicts in it.

Waiting for doctor, airplane etc. requires spending time hanging around doing nothing

Cannot enjoy the time since you do not know when you must leave

#### Classic "waiting room"

Dreary little room People staring at each other Reading a few old magazines Offers no solution

#### **Fundamental problem**

How to spend time "wholeheartedly" and Still be on hand when doctor, airplane etc arrive

Fuse the waiting with other activity that keeps them in earshot Playground beside Pediatrics Clinic Horseshoe pit next to terrace where people waited

Allow the person to become still meditative

- A window seat that looks down on a street
- A protected seat in a garden
- A dark place and a glass of beer
- A private seat by a fish tank

# A Place To Wait

Therefore:

"In places where people end up waiting create a situation which makes the waiting positive. Fuse the waiting with some other activity - newspaper, coffee, pool tables, horseshoes; something which draws people in who are not simple waiting. And also the opposite: make a place which can draw a person waiting into a reverie; quiet; a positive silence"

# **Chicken And Egg**

#### Problem

Two concepts are each a prerequisite of the other To understand A one must understand B To understand B one must understand A A "chicken and egg" situation

#### **Constraints and Forces**

First explain A then B Everyone would be confused by the end

Simplify each concept to the point of incorrectness to explain the other one People don't like being lied to

#### Solution

Explain A & B correctly by superficially

Iterate your explanations with more detail in each iteration

Patterns for Classroom Education, Dana Anthony, pp. 391-406, Pattern Languages of Program Design 2, Addison We 1996

# **Design Principle 1**

### Program to an interface, not an implementation

Use abstract classes (and/or interfaces in Java) to define common interfaces for a set of classes

Declare variables to be instances of the abstract class not instances of particular classes

### Benefits of programming to an interface

Client classes/objects remain unaware of the classes of objects they use, as long as the objects adhere to the interface the client expects

Client classes/objects remain unaware of the classes that implement these objects. Clients only know about the abstract classes (or interfaces) that define the interface.

## **Programming to an Interface**

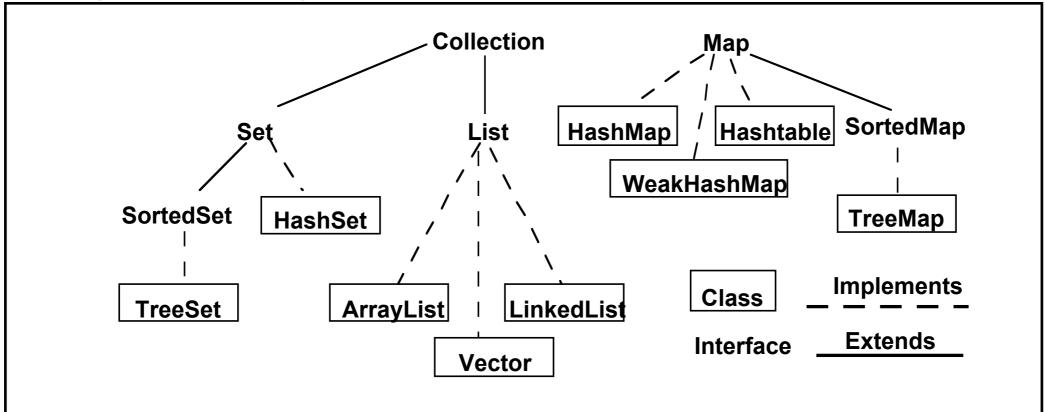

Collection students = new XXX; students.add( aStudent);

students can be any collection type

We can change our mind on what type to use

# Interface & Duck Typing

In dynamically typed languages programming to an interface is the norm

Dynamically typed languages tend to lack a way to declare an interface

# **Design Principle 2**

Favor object composition over class inheritance

Composition

Allows behavior changes at run time Helps keep classes encapsulated and focused on one task Reduce implementation dependencies

### Inheritance

}

```
class A {
    Foo x
    public int complexOperation() { blah }
}
class B extends A {
```

```
public void bar() { blah}
```

```
Composition
class B {
    A myA;
    public int complexOperation() {
        return myA.complexOperation()
    }
    public void bar() { blah}
}
```

# **Designing for Change**

Algorithmic dependencies Builder, Iterator, Strategy, Template Method, Visitor

Inability to alter classes conveniently Adapter, Decorator, Visitor

Dependence on specific operations Chain of Responsibility, Command

Dependence on hardware and software platforms Abstract factory, Bridge

Tight Coupling Abstract factory, Bridge, Chain of Responsibility, Command, Facade, Mediator, Observer

Extending functionality by subclassing Bridge, Chain of Responsibility, Composite, Decorator, Observer, Strategy

Dependence on object representations or implementations Abstract factory, Bridge, Memento, Proxy

> Extending functionality by subclassing Bridge, Chain of Responsibility, Composite, Decorator, Observer, Strategy

Creating an object by specifying a class explicitly Abstract factory, Factory Method, Prototype

## Kent Beck's Rules for Good Style

### One and only once

In a program written in good style, everything is said once and only once

Methods with the same logic Objects with same methods Systems with similar objects

rule is not satisfied

## **Lots of little Pieces**

"Good code invariably has small methods and small objects"

Small pieces are needed to satisfy "once and only once"

Make sure you communicate the big picture or you get a mess

## **Rates of change**

Don't put two rates of change together

An object should not have a field that changes every second & a field that change once a month

A collection should not have some elements that are added/removed every second and some that are add/removed once a month

An object should not have code that has to change for each piece of hardware and code that has to change for each operating system

## **Replacing Objects**

Good style leads to easily replaceable objects

"When you can extend a system solely by adding new objects without modifying any existing objects, then you have a system that is flexible and cheap to maintain"

## **Moving Objects**

"Another property of systems with good style is that their objects can be easily moved to new contexts"

### Observer

### Observer

One-to-many dependency between objects

When one object changes state,

all its dependents are notified and updated automatically

### Structure

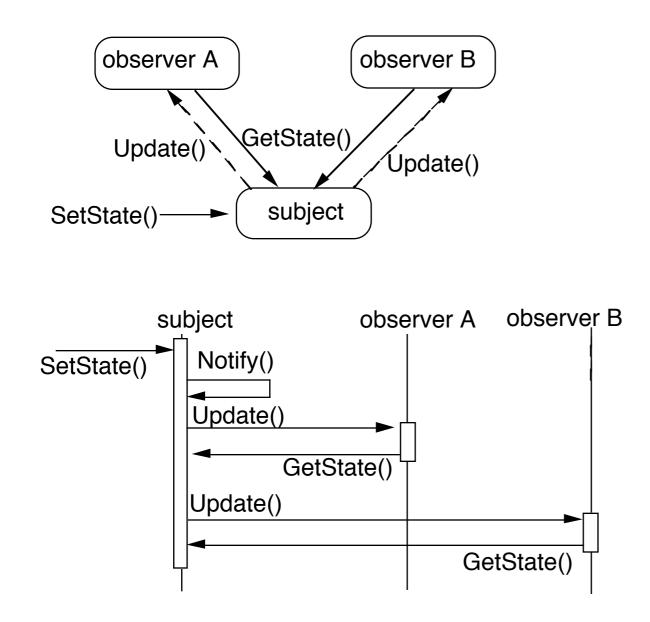

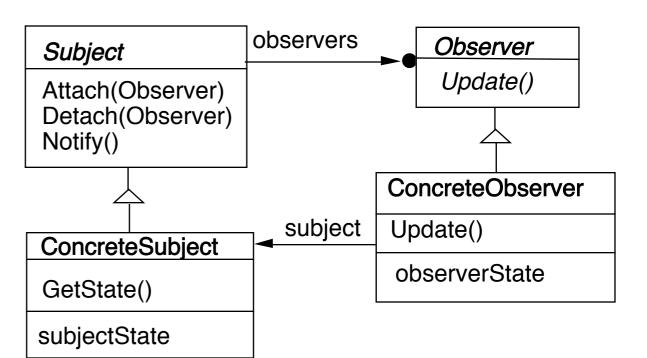

## **Common Java Example - Listeners**

Java Interface

View.OnClickListener

abstract void onClick(View v) Called when a view has been clicked.

# Java Example

public class CreateUIInCodeActivity extends Activity **implements View.OnClickListener**{ Button test;

```
@Override
public void onCreate(Bundle savedInstanceState) {
    super.onCreate(savedInstanceState);
    setContentView(R.layout.main);
    test = (Button) this.findViewById(R.id.test);
    test.setOnClickListener(this);
}
```

public void onClick(View source) {

```
Toast.makeText(this, "Hello World", Toast.LENGTH_SHORT).show();
```

## **Pseudo Java Example**

```
public class Subject {
   Window display;
   public void someMethod() {
     this.modifyMyStateSomeHow();
     display.addText( this.text() );
}
```

Abstract coupling - Subject & Observer

**Broadcast communication** 

Updates can take too long

```
public class Subject {
   ArrayList observers = new ArrayList();
```

```
public void someMethod() {
  this.modifyMyStateSomeHow();
  changed();
```

```
private void changed() {
  Iterator needsUpdate = observers.iterator();
  while (needsUpdate.hasNext() )
    needsUpdate.next().update( this );
```

```
public class SampleWindow {
  public void update(Object subject) {
    text = ((Subject) subject).getText();
    Thread.sleep(10000).
  }
```

}

}

}

# Some Language Support

| Smalltalk      | Java                  | Ruby       | Clojure         | Observer Pattern        |
|----------------|-----------------------|------------|-----------------|-------------------------|
| Object         | <del>Observer</del>   |            | function        | Abstract Observer class |
| Object & Model | <del>Observable</del> | Observable | watches on data | Subject class           |

Smalltalk Implementation

Object implements methods for both Observer and Subject.

Actual Subjects should subclass Model

## Java's Observer

| Class java.util.Observable       |  |  |  |  |
|----------------------------------|--|--|--|--|
| vois ad Cosprver(Observer o)     |  |  |  |  |
| void clear Charge ()             |  |  |  |  |
| int countObservers()             |  |  |  |  |
| void deleteObserver(Observer o)  |  |  |  |  |
| void deleteObservers()           |  |  |  |  |
| boolean hasChanged()             |  |  |  |  |
| void notifyObservers()           |  |  |  |  |
| void notifyObservers(Object arg) |  |  |  |  |
| void setChanged()                |  |  |  |  |

|                                | Java               | Observer Pattern        |  |  |  |
|--------------------------------|--------------------|-------------------------|--|--|--|
|                                | Interface Observer | Abstract Observer class |  |  |  |
| びょ                             | Observable class   | Subject class           |  |  |  |
| Observable class Subject class |                    |                         |  |  |  |
|                                | In                 |                         |  |  |  |
| g)<br>ny number of Observers   |                    |                         |  |  |  |
| VÂI_                           |                    |                         |  |  |  |
| ny number of Observers         |                    |                         |  |  |  |
| ance changes,                  |                    | · 9                     |  |  |  |
|                                |                    |                         |  |  |  |
|                                |                    |                         |  |  |  |

Observable object may have any number of Observers

Whenever the Observable instance changes, it notifies all of its observers

Notification is done by calling the update() method on all observers.

#### Interface java.util.Observer

Allows all classes to be observable by instances of class Observer

### Flow

Java Observer & Observable are replaced by java beans Reactive Streams (Flow)

### Flow

Publisher (Subject) Subscriber (Observer) Processor (Subject & Observer) Subscription Link between publisher & subscriber

# **Coupling & Observer Pattern**

Subject coupled to Observer interface

Does not know the concrete type of the observers

There can be 0+ observers

Implementation Issues

## Mapping subjects(Observables) to observers

Use list in subject Use hash table

```
public class Observable {
    private boolean changed = false;
    private Vector obs;
```

```
public Observable() {
    obs = new Vector();
}
```

```
public synchronized void addObserver(Observer o) {
    if (!obs.contains(o)) {
        obs.addElement(o);
     }
    }
```

### **Observing more than one subject**

If an observer has more than one subject how does it know which one changed?

Pass information in the update method

# **Deleting Subjects**

In C++ the subject may no longer exist

Java/Smalltalk observer may prevent subject from garbage collection

# Who Triggers the update?

### Have methods that change the state trigger update

```
class Counter extends Observable { // some code removed
  public void increase() {
     count++;
     setChanged();
     notifyObservers( INCREASE );
  }
}
```

### Have clients call Notify at the right time

```
class Counter extends Observable { // some code removed
    public void increase() { count++; }
}
Counter pageHits = new Counter();
pageHits.increase();
pageHits.increase();
pageHits.increase();
pageHits.notifyObservers();
```

# Subject is self-consistent before Notification

```
class ComplexObservable extends Observable {
   Widget frontPart = new Widget();
   Gadget internalPart = new Gadget();
```

```
public void trickyChange() {
  frontPart.widgetChange();
  internalpart.anotherChange();
  setChanged();
  notifyObservers( );
}
```

}

```
class MySubclass extends ComplexObservable {
   Gear backEnd = new Gear();
```

```
public void trickyChange() {
    super.trickyChange();
    backEnd.yetAnotherChange();
    setChanged();
    notifyObservers( );
}
```

# Adding information about the change

push models - add parameters in the update method

```
class IncreaseDetector extends Counter implements Observer { // stuff not shown
```

```
public void update( Observable whatChanged, Object message) {
    if ( message.equals( INCREASE) )
        increase();
    }
}
class Counter extends Observable { // some code removed
    public void increase() {
        count++;
        setChanged();
        notifyObservers( INCREASE );
    }
```

# Adding information about the change

pull model - observer asks Subject what happened

```
class IncreaseDetector extends Counter implements Observer {
  public void update( Observable whatChanged ) {
     if ( whatChanged.didYouIncrease() )
        increase();
  }
}
class Counter extends Observable { // some code removed
  public void increase() {
     count++;
     setChanged();
     notifyObservers( );
  }
```

```
}
```

## **Rate of Updates**

In single threaded operation

All observers must finish before subject can continue operation

What to do when subject changes faster than observers can handle

Scaling the Pattern

## **Java Event Model**

AWT/Swing components broadcast events to Listeners

JDK1.0 AWT components broadcast an event to all its listeners

A listener normally not interested all events

Broadcasting to all listeners was too slow with many listeners

## Java 1.1+ Event Model

Each component supports different types of events:

Component supports ComponentEvent KeyEvent MouseEvent

Each event type supports one or more listener types:

MouseEvent

MouseListener

MouseMotionListener

Each listener interface replaces update with multiple methods

MouseListener

mouseClicked()mouseEntered()mousePressed()mouseReleased()

#### Listeners

Only register for events of interest

Don't need case statements to determine what happened

## **Small Models**

Often an object has a number of fields(aspects) of interest to observers

Rather than make the object a subject make the individual fields subjects Simplifies the main object Observers can register for only the data they are interested in

VisualWorks ValueHolder

Subject for one value

ValueHolder allows you to:

Set/get the value

Setting the value notifies the observers of the change

Add/Remove dependents

**Reactive Programming** 

#### **Reactive Manifesto**

https://www.reactivemanifesto.org

Organizations working in disparate domains are independently discovering patterns for building software that look the same.

These systems are more robust, more resilient, more flexible and better positioned to meet modern demands.

Reactive Systems are Responsive Resilient React to failure Elastic React to load Message Driven **Motivation** 

Need millisecond response 100% uptime Data is measured in Petabytes Applications run on Mobile Clusters of 1000s of multicor

#### **History**

1997 - Elliott & Hudak

Fran - reactive animations Reactive Functional Programing

2009 Akka

Actor model + reactive streams

2009 Reactive Extension for .NET early version

2011 Reactive Extension for .NET Official release

2012 - Elm RFP for the web

2013 React

Facebook's system for Web UI components

2014 RxJava 1.0

Port of Reactive Extensions (ReactiveX) to Java

2016 RxJava 2.0

ReactiveX 2.0 implementation in Java

#### ReactiveX

http://reactivex.io

Their claim

The Observer pattern done right

ReactiveX is a combination of the best ideas from Observer pattern, Iterator pattern, Functional programming

Ported to multiple languages Basic ideas same Syntax differs

## **Reactive Programming**

datatypes that represent a value 'over time'

Spreadsheets

| 3 |   | . 2 |
|---|---|-----|
| 5 | 3 | 4   |
| 8 |   |     |

## **Reactive Programming**

Spreadsheets Elm React (Facebook) Reagent (Clojure) Android Architecture Components SwiftUI Swift Combine Flutter (Google) Fuchsia (Google) Akka Java Flow ReactiveX RxJava (35,500 GitHub stars) **RxJS Rx.NET RxPY RxSwift RxKotlin** 

RxAndroid (16,800 GitHub stars) RxCocoa

## **Reactive Programming - Elm**

datatypes that represent a value 'over time'

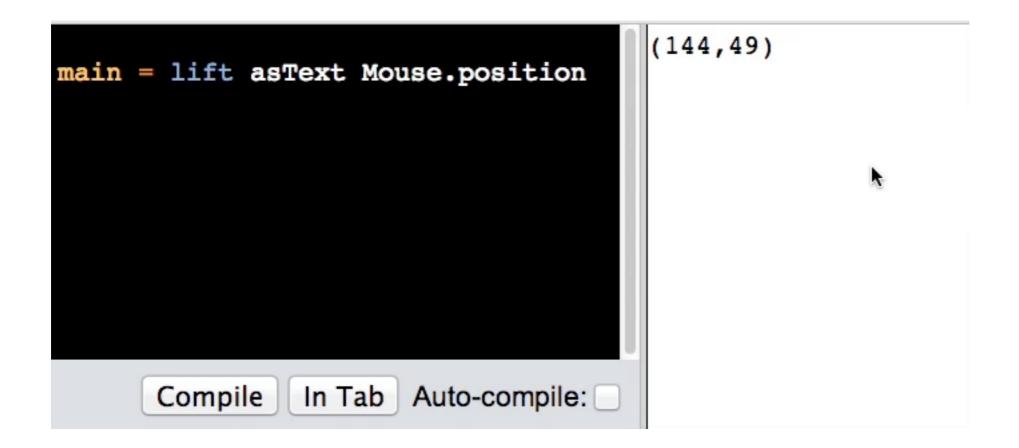

# SwiftUI Example

import SwiftUI

```
struct ContentView : View {
  @State private var count : Int = 0
  var body: some View {
     VStack(alignment: .leading) {
       HStack {
          Button(action: {self.count = self.count + 1}){
             Text("+").font(.system(size: 120))
          Spacer()
          Button(action: {self.count = self.count - 1}){
             Text("-").font(.system(size: 120))
       Spacer()
       Text("\(count)").font(.system(size: 80))
     }.padding()
```

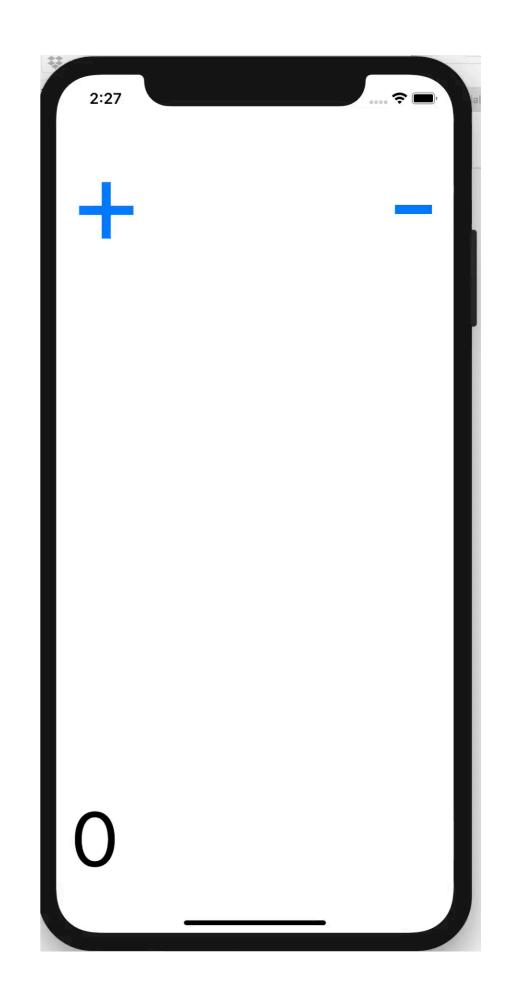

## **Reactive Programming Concepts**

Unify data types into stream of events/data

**Events** 

Collections

Value changing

Asynchronous callbacks

One-way data flows React & Flux

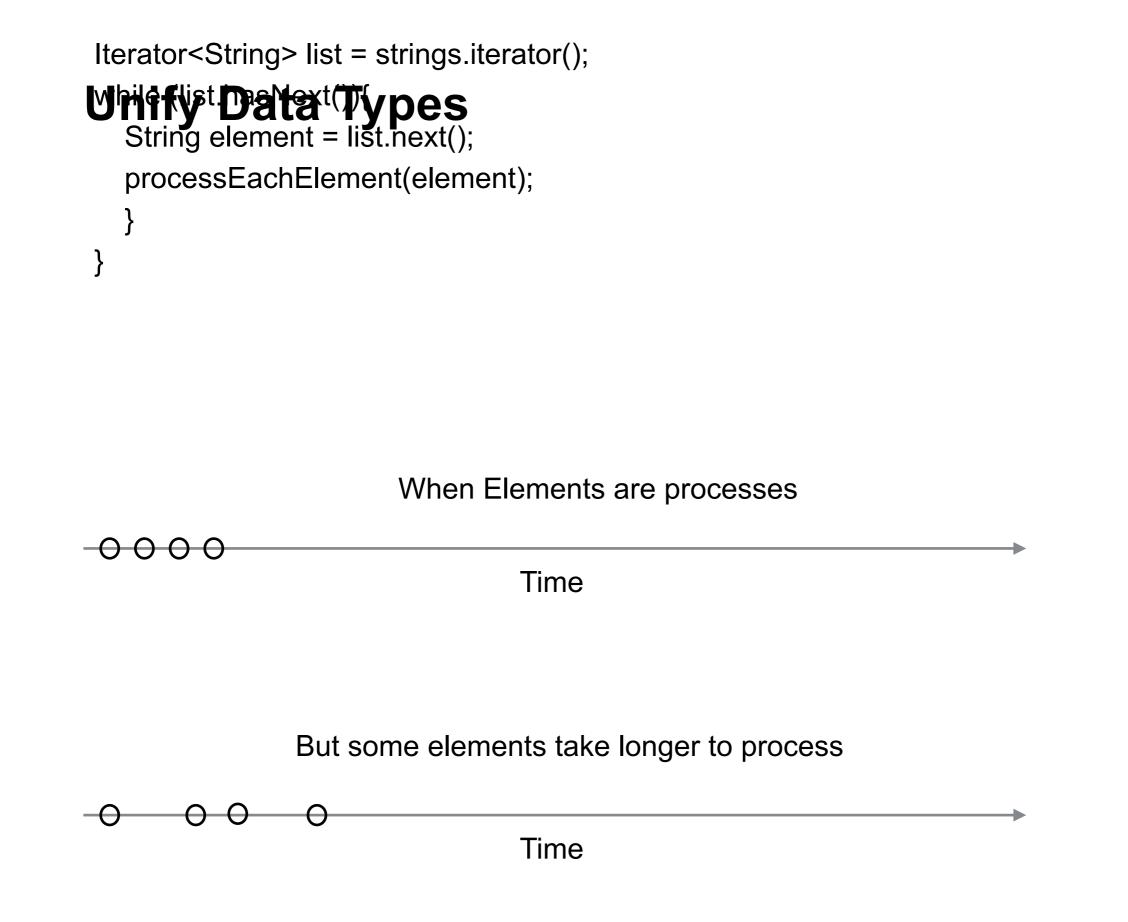

#### Unify Data Types class Foo { int bar;

bar changes value over time

When bar changed

-0-00-0 Time

#### The Basics

Subjects (Observables) generate a stream or flow of events/data

Streams

Support map, filter and other functions

Send three types of messages/events onNext - the next data in the stream

onCompleted - The stream is at the end

onError - An error occurred

Observers subscribe to streams

Some subjects give all the events/data to new subscribers Some give only current value and future changes Some subjects allow observers to tell subjects to slow down

#### **RxJava - Basic Classes**

io.reactivex.Flowable:

0..N flows, supporting Reactive-Streams and backpressure

io.reactivex.Observable:

0...N flows, no backpressure

io.reactivex.Single:

a flow of exactly 1 item or an error

io.reactivex.Completable:

a flow without items but only a completion or error signal

io.reactivex.Maybe:

a flow with no items, exactly one item or an error.

## **RxJava HelloWorld**

import io.reactivex.\*;

```
public class Example {
   public static void main(String[] args) {
     Flowable.just("Hello world")
        .subscribe(System.out::println);
   }
```

#### **RxJava Subscribe methods**

subscribe(Consumer<? super T> onNext)

subscribe(Consumer<? super T> onNext, Consumer<? super Throwable> onError)

subscribe(Consumer<? super T> onNext, Consumer<? super Throwable> onError, Action onComplete)

Java Consumer

Lambda or function that has one argument and no return value

**Consumer**<String> print = text -> System.out.println(text); print.accept("hello World"); import io.reactivex.\*;

```
public class Example {
    public static void main(String[] args) {
        Flowable<Integer> flow = Flowable.range(1, 5)
            .map(v -> v * v)
            .filter(v -> v % 2 == 0);
        System.out.println("Start");
        flow.subscribe(System.out::println);
        System.out.println("Second");
        flow.subscribe(value -> System.out.println("Second " + value));
    }
}
```

Output Start 4 16 Second Second 4 Second 16

#### **Observables with Varying Number of Events**

Flowable<Integer> flow = Flowable.range(1, 5) flow has fixed number of data points So more like iterator over a collection

How to create observable with varying number of data points/events

Emitters Subjects

#### **Emitter Interface**

onComplete() onError(Throwable error) onNext(T value)

## Example

import io.reactivex.\*;

## Longer Running Example

```
import io.reactivex.*;
```

```
public class Example {
  public static void main(String[] args) {
     Observable<Long> observable = Observable.create(emitter -> {
       while (!emitter.isDisposed()) {
          long time = System.currentTimeMillis();
          emitter.onNext(time);
          if (time % 2 != 0) {
            emitter.onError(new IllegalStateException("Odd millisecond!"));
            break;
          }
     });
     System.out.println("Start");
     observable.subscribe(System.out::println,Throwable::printStackTrace);
```

#### **Important Notes**

Data generation all done in lambda But could have called a method on an object

Observable just knows to pass emitter to observer

## **Subjects**

Subjects are Observable Observers

Multiple Types BehaviorSubject Sends current value and future values to observers

PublishSubject Sends future values to observers

ReplaySubject

Sends past, current and future values to observers

## PublishSubject Example

import io.reactivex.subjects.PublishSubject; import io.reactivex.subjects.Subject;

| public class Example {                                                                                          | Output<br>Start              |
|----------------------------------------------------------------------------------------------------|------------------------------|
| public static void main(String[] args) {<br>Subject <string> subject = <b>PublishSubject.create</b>();</string> | A                            |
| subject.subscribe(System.out::println,<br>Throwable::printStackTrace,<br>() ->System.out.println("Done"));      | B<br>Later B<br>C<br>Later C |
| subject.onNext("Start");                                                                                        | Done                         |
| subject.onNext("A");                                                                                            |                              |

```
subject.subscribe(text -> System.out.println("Later " + text));
subject.onNext("B");
subject.onNext("C");
subject.onComplete();
```

## **BehaviorSubject Example**

import io.reactivex.subjects.BehaviorSubject; import io.reactivex.subjects.Subject;

| <pre>public class Example {    public static void main(String[] args) {       Subject<string> subject = BehaviorSubject.create();       subject.subscribe(System.out::println,            Throwable::printStackTrace,</string></pre> | Output<br>Start<br>A<br>Later A<br>B<br>Later B<br>C |
|----------------------------------------------------------------------------------------------------|------------------------------------------------------|
| subject.onNext("Start");                                                                                                    | Later C                                              |
| subject.onNext("A");                                                                                                    | Done                                                 |

```
subject.subscribe(text -> System.out.println("Later " + text));
subject.onNext("B");
subject.onNext("C");
subject.onComplete();
```

## **ReplaySubject Example**

import io.reactivex.subjects.ReplaySubject; import io.reactivex.subjects.Subject;

|                                        |                                                    | Output      |
|----------------------------------------|----------------------------------------------------|-------------|
| public class Example {                 |                                                    | Start       |
| public static void main(               | String[] args) {                                   | А           |
| Subject <string> subj</string>         | ect = <b>ReplaySubject.create</b> ();              | Later Start |
| subject.subscribe(System.out::println, |                                                    | Later A     |
| Т                                      | hrowable::printStackTrace,                         | В           |
| (                                      | ) ->System.out.println("Done"));                   | Later B     |
|                                        |                                                    | С           |
| subject.onNext("Star                   | t");                                               | Later C     |
| subject.onNext("A");                   |                                                    | Done        |
| subject.subscribe(tex                  | <t -=""> System.out.println("Later " + text));</t> |             |
| subject.onNext("B");                   |                                                    |             |
| subject.onNext("C");                   |                                                    |             |

subject.onComplete();

}

## Diagrams

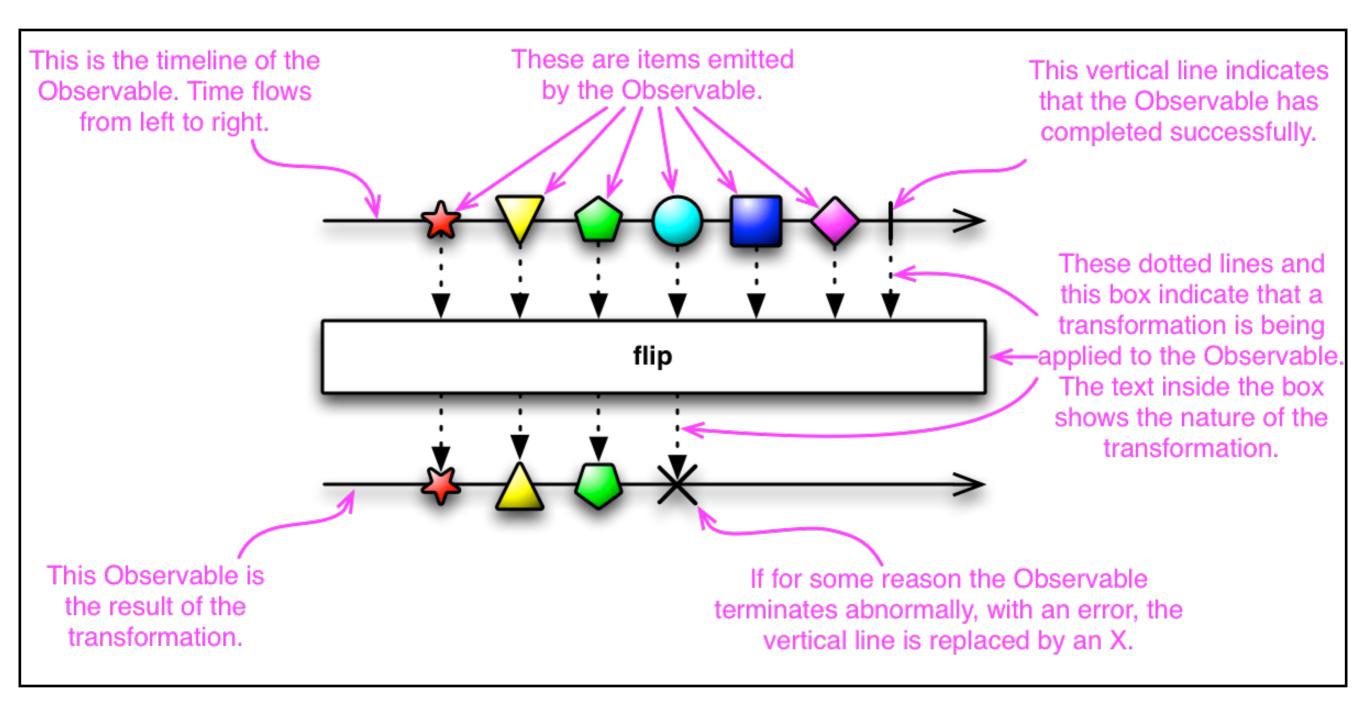

#### **PublishSubject**

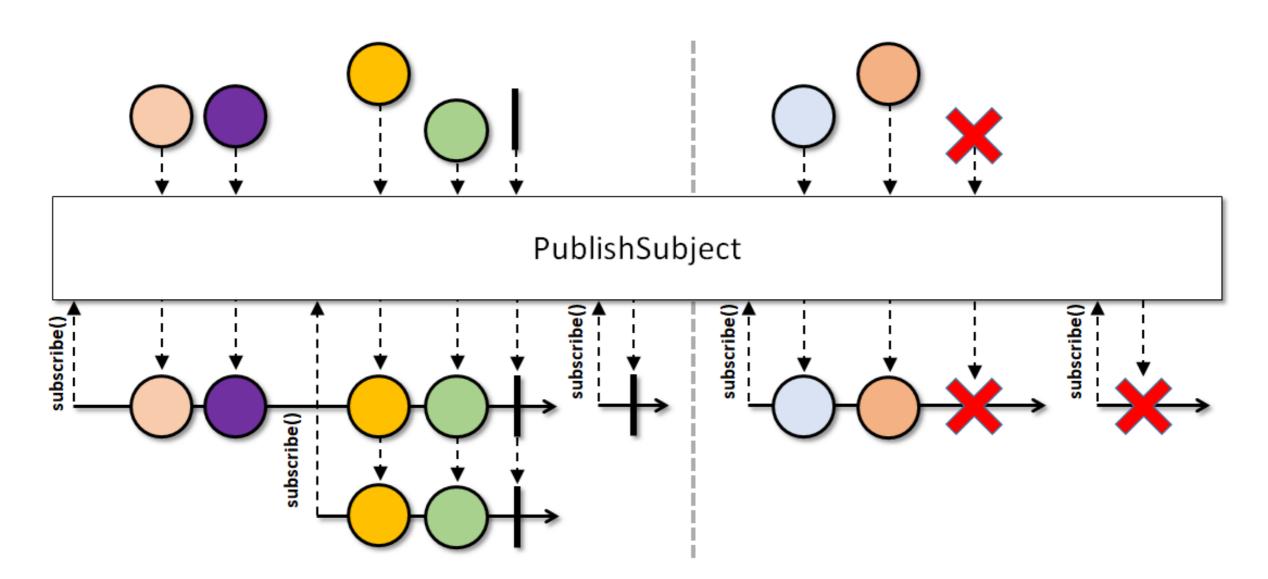

## **BehaviorSubject**

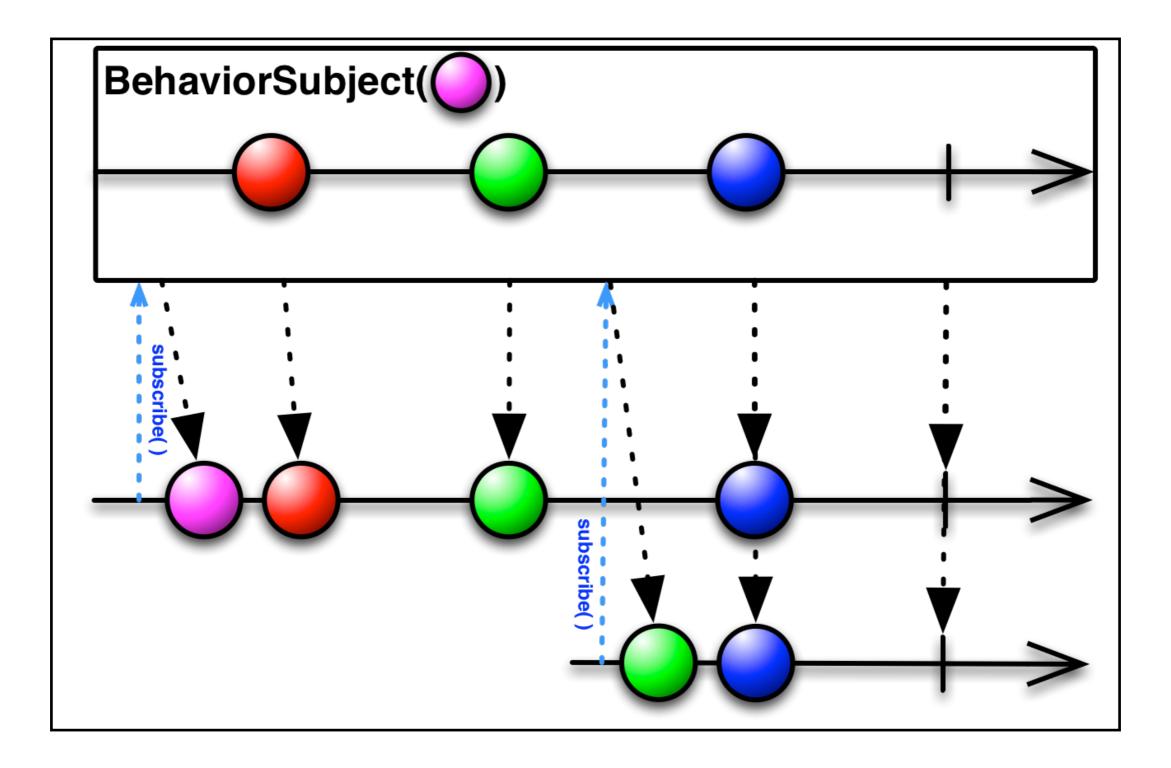

#### ReplaySubject

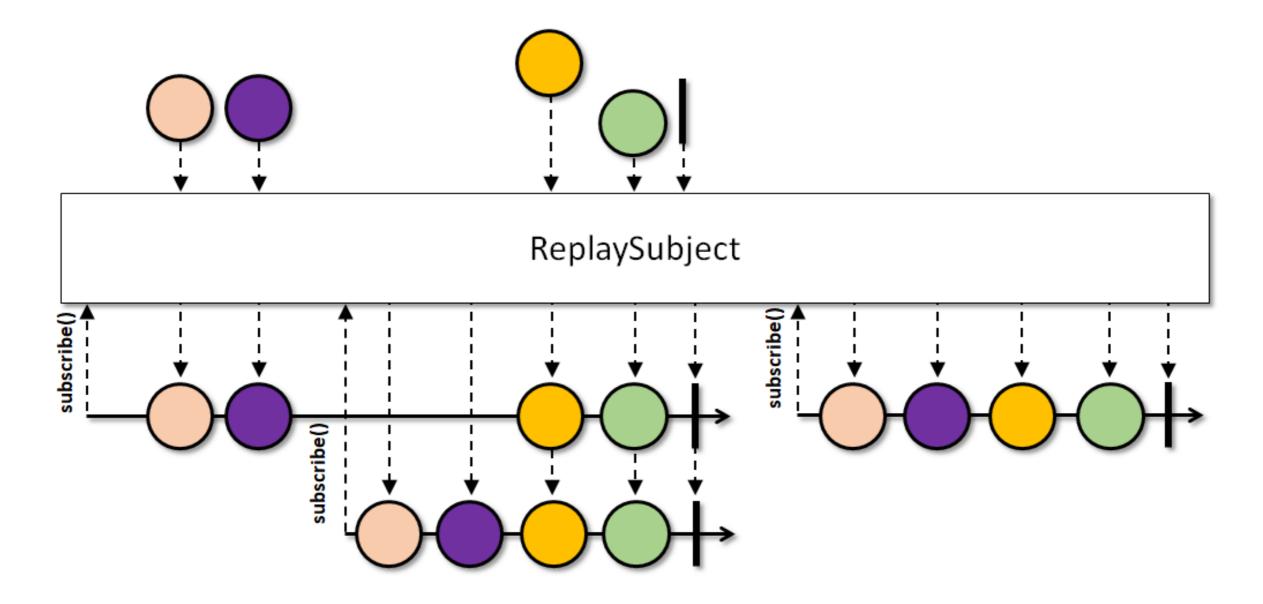

## **RxPy**

from rx import Observable

```
source = Observable.of("Alpha", "Beta", "Gamma", "Delta", "Epsilon")
```

```
source.subscribe(on_next=lambda value: print("Received {0}".format(value)),
on_completed=lambda: print("Done!"),
on_error=lambda error: print("Error Occurred: {0}".format(error))
)
```

source.subscribe(lambda value: print("Received {0}".format(value)))

source.subscribe(print)

## RxPy

#### from rx import Observable

| $x_0 = Obcorruphic from (range(10))$ | 2  |
|--------------------------------------|----|
| $xs = Observable.from_(range(10))$   | 6  |
| d = xs.filter(lambda x: x % 2)       | 10 |
| .map(lambda x: x * 2)                | 14 |
| .subscribe(print)                    | 18 |

| xs = Observable.range(1, 5)                |
|--------------------------------------------|
| ys = Observable.from_("abcde")             |
| zs = <b>xs.merge</b> (ys).subscribe(print) |

а

1

b

2

С

3

d

4

е

5

## **PublishSubject**

from rx.subjects import Subject

```
stream = Subject()
stream.subscribe(on_next=lambda value: print("Received {0}".format(value)),
                 on_completed=lambda: print("Done!"),
                 on_error=lambda error: print("Error Occurred: {0}".format(error))
stream.on next("Start")
stream.on_next("A")
                                                                    Received Start
d = stream.subscribe(lambda x: print("Got: %s" % x))
                                                                    Received A
                                                                    Received B
stream.on_next("B")
                                                                    Got: B
                                                                    Received C
d.dispose()
                                                                    Received 10
stream.on_next("C")
                                                                    Done!
stream.on_next(10)
```

stream.on\_completed()

## ReplaySubject

stream.on completed()

from rx.subjects import ReplaySubject

```
stream = ReplaySubject()
stream.subscribe(on_next=lambda value: print("Received {0}".format(value)),
                 on_completed=lambda: print("Done!"),
                 on_error=lambda error: print("Error Occurred: {0}".format(error))
stream.on next("Start")
                                                                    Received Start
stream.on_next("A")
                                                                    Received A
d = stream.subscribe(lambda x: print("Got: %s" % x))
                                                                    Got: Start
                                                                    Got: A
stream.on_next("B")
                                                                    Received B
                                                                    Got: B
d.dispose()
                                                                    Received C
stream.on_next("C")
                                                                    Received 10
stream.on_next(10)
                                                                    Done!
```

## **RxSwift**

| import RxSwift                                                                                        | 1                                                                  |                     |
|----------------------------------------------------------------------------------------------------|--------------------------------------------------------------------|---------------------|
| <pre>let dataSequence = Observable.from([1, 2, 3]) dataSequence.subscribe(onNext: {print(\$0)})</pre> |                                                                    | 2<br>3              |
| dataSequence.su                                                                                       | bscribe(<br>onNext: {print(\$0)},<br>onCompleted: {print("Done")}) | 1<br>2<br>3<br>Done |
| dataSequence<br>.map {\$0 + 1}<br>.scan(0) {\$0 + \$<br>.subscribe(onN                                | \$1}<br>ext: {print(\$0)},onCompleted: {print("Done")})            | 2<br>5<br>9<br>Done |

# **PublishSubject**

let subject = PublishSubject<Int>()
subject.subscribe(onNext: {print("Subject = \(\$0)")},
onCompleted: {print("Done")})

subject.map {\$0 + 10}
 .subscribe(onNext: {print("Plus 10 = \(\$0) ")})

print("Start") subject.onNext(2) print("After 2") subject.onNext(4) print("No more") Start Subject = 2 Plus 10 = 12 After 2 Subject = 4 Plus 10 = 14 No more

#### **Network Calls**

}

if let url = URL(string: "https://bismarck.sdsu.edu/registration/subjectlist") {
 let request = URLRequest(url: url)

let responseJSON = URLSession.shared.rx.json(request: request)

let cancelRequest = responseJSON.subscribe(

onNext: { json in print(json) },
onCompleted: {print("Done")})

# Sample App

| ReactiveSwiftAssig | 🗢 6:30 PM |  |
|--------------------|-----------|--|
| Red                | 0         |  |
| 0-                 |           |  |
| Green              | 0         |  |
| 0-                 |           |  |
| Blue               | 0         |  |
| 0-                 |           |  |
|                    |           |  |
|                    |           |  |
|                    |           |  |
|                    |           |  |
|                    |           |  |

Specs

Color values Integers 0 - 100

Change in slider Changes text field Changes color of box

Change in text field Changes slider Changes color of box

#### **Standard Solution**

Have reference to redSlider greenSlider blueSlider

> redText(field) greenText(field) blueText(field)

Have callback function called on change redSlider greenSlider blueSlider

redText(field) greenText(field) blueText(field)

Color class

Stores value of red, green, blue

### **Standard Solution**

Slider call back function - each slider Called when slider changes Get value of slider Convert value to string Set text field with string value of slider Change color of box Store the current color value

Textfield call back function

Called when user types character or deletes a character

Get value of textfield

Convert string to float

Set value of slider to float value of textfield

Change color of box

Store the current color value

### **One Slider Callback**

```
@IBAction func redSliderChanged(_ sender: Any) {
  redText.text = Int(redSlider.value).description
  guard let redString = redText?.text,
           let red = Double(redString),
           let greenString = greenText?.text,
           let green = Double(greenString),
           let blueString = blueText?.text,
           let blue = Double(blueString) else {
    return
  colorBox.backgroundColor = UIColor(red: CGFloat(red)/100,
                                            green: CGFloat(green)/100,
                                            blue: CGFloat(blue)/100, alpha: 1)
```

```
color.red = red
```

#### **Slider Callback Functions**

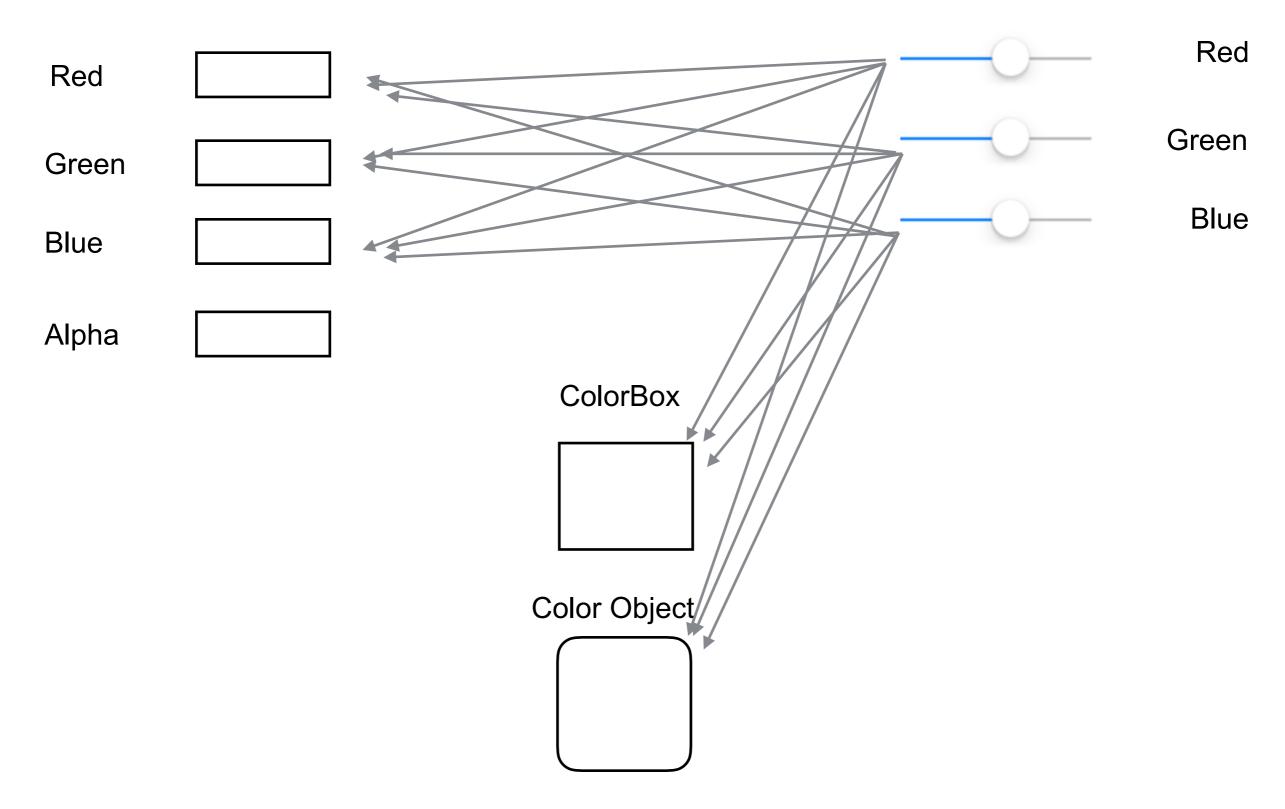

#### **Color as Subject/Observable**

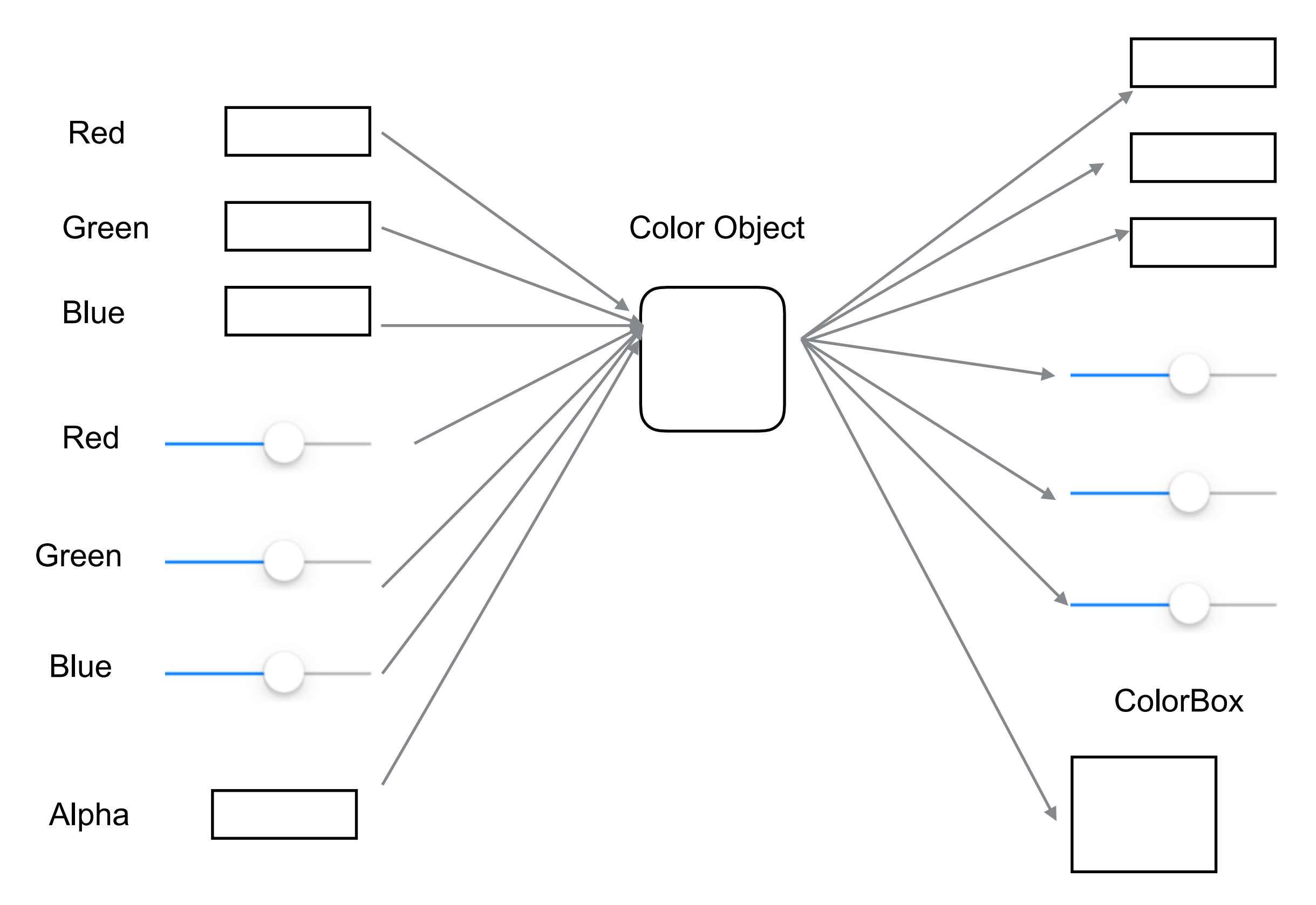

# **One Slider Callback**

```
@IBAction func redSliderChanged(_ sender: Any) {
    color.red = Int(redSlider.value)
}
```

# **Color Updating Ul**

```
override func viewDidLoad() {
  super.viewDidLoad()
  color.observable.subscribe(onNext: {(type) in
     self.colorBox.backgroundColor = self.color.asUIColor()
     switch type {
        case .Red:
          self.redText.text = String(self.color.red)
          self.redSlider.value = Float(self.color.red)
        case .Green:
          self.greenText.text = String(self.color.green)
          self.greenSlider.value = Float(self.color.green)
        case .Blue:
          self.blueText.text = String(self.color.blue)
          self.blueSlider.value = Float(self.color.blue)
    }
  })
```

# **Functional Reactive Programming**

**Mathematical Variables** 

x = y

x remains equal to y

redSlider.value = Float(self.color.red)

So why can't we mean redSlider.value is always the same value as: Float(self.color.red)

#### ReactiveSwift

Reactive library for Swift

Same ideas as ReactiveX (RxSwift) Uses different terms for same ideas

Not tied to ReactiveX So syntax is more Swift-like Claims simpler than RxSwift

# **ReactiveSwift <~ operator**

redSlider.reactive.value <~ color.red.map {Float(\$0)}

Whenever color.red changes then perform redSlider.reactive.value = color.red.map {Float(\$0)}

color.redProperty.map {Float(\$0)}.signal.observeValues({self.redSlider.value = \$0})

```
overload func viewDidLoad() {
```

redSlider.reactive.value <~ color.red.map {Float(\$0)} redText.reactive.text <~ color.red.map { String(\$0)} greenSlider.reactive.value <~ color.green.map {Float(\$0)} greenText.reactive.text <~ color.green.map { String(\$0)} blueSlider.reactive.value <~ color.blue.map {Float(\$0)} blueText.reactive.text <~ color.blue.map { String(\$0)}

//update data when sliders move color.red <~ redSlider.reactive.values.map {Int(\$0)} color.green <~ greenSlider.reactive.values.map {Int(\$0)} color.blue <~ blueSlider.reactive.values.map {Int(\$0)}</pre>

```
class Color {
   var red: MutableProperty<Int> = MutableProperty(0)
   var green: MutableProperty<Int> = MutableProperty(0)
   var blue: MutableProperty<Int> = MutableProperty(0)
```

```
convenience init() {
    self.init(red: 30, green: 40, blue: 100)
}
```

```
init(red: Int, green: Int, blue: Int) {
    self.red.value = red
    self.green.value = green
    self.blue.value = blue
}
```

Property generates a Signal(Channel) Observers can listen for events on the signal(channel)

### What We Want Done vs How To Do it

```
@IBAction func redSliderChanged(_ sender: Any) {
    let redValue: Float = redSlider.value
    color.red = Int(redValue)
}
```

redSlider.reactive.value <~ color.red.map {Float(\$0)}

# **Reactive Programming**

New terms Channels, Signals Events Producers etc

Needs to rethink how to write code

# Aside

color.red.signal.observeValues
 {self.redSlider.value = Float(\$0)
 self.redText.text = String(\$0)}
color.green.signal.observeValues
 {self.greenSlider.value = Float(\$0)
 self.greenText.text = String(\$0)}
color.blue.signal.observeValues
 {self.blueSlider.value = Float(\$0)
 self.blueSlider.value = Float(\$0)
}

#### verses

```
redSlider.reactive.value <~ color.red.map {Float($0)}
redText.reactive.text <~ color.red.map { String($0)}
greenSlider.reactive.value <~ color.green.map {Float($0)}
greenText.reactive.text <~ color.green.map { String($0)}
blueSlider.reactive.value <~ color.blue.map {Float($0)}
blueText.reactive.text <~ color.blue.map { String($0)}
```